# **Introduction à l'Interaction Homme-Machine**

RICM4 2014-2015

**Renaud Blanch** IIHM - LIG - UJF mailto:renaud.blanch@imag.fr http://iihm.imag.fr/blanch/

# **Remerciements**

**François Bérard** (LIG - IIHM, INPG)

**Éric Lecolinet** (ENST-GET)

**Alan Dix** (Université de Lancaster)

# **1. Principes pour le développement de logiciel interactif**

- **1.0 Éléments d'architecture**
- **1.1 Principes de réalisation**

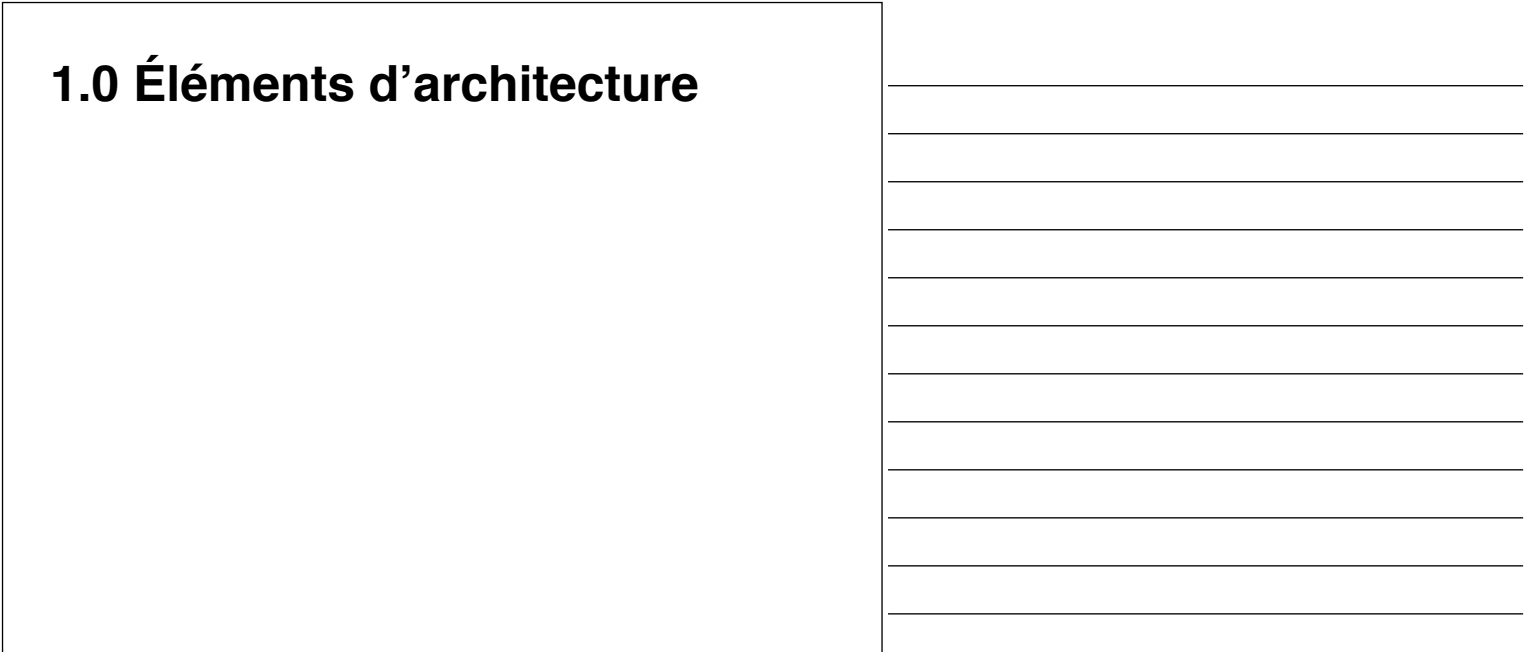

# **Séparation de l'interface**

# **Principe n°1**

Séparer strictement le **noyau fonctionnel** et l'**interface**.

# **Noyau fonctionnel vs. Interface**

**noyau fonctionnel** : Services offerts par le système, **indépendamment** de la façon dont l'utilisateur s'en sert.

le **"quoi"**

# **Noyau fonctionnel vs. Interface**

**interface** : Parties du système **dépendantes des périphériques**  grâce auxquels l'utilisateur se sert du système.

le **"comment"**

# **Noyau fonctionnel vs. Interface**

séparation :

- des **préoccupations**
- des **expertises**
- des **méthodes**

# **Principe n°2**

Le code du noyau fonctionnel est **indépendant** du code de l'interface.

## **Indépendance du noyau fonctionnel**

bonne pratique : **minimiser les dépendances**

L'**interface** risquant d'**évoluer** en cours de réalisation, il faut mieux que le **noyau fonctionnel** soit conçu **sans dépendance** envers celle-ci.

# **Principe n°3**

Le noyau fonctionnel doit offrir des services nécessaires à l'interaction :

- la **notification** ;
- la **prévention des erreurs** ; et
- l'**annulation**.

# **Notification**

"possibilité pour un **module externe** d'être **prévenu** lorsque  **l'état** du noyau sémantique **change**."

# **Prévention des erreurs**

"possibilité de **savoir** si un **appel** de fonction est **licite**  dans un **contexte**."

# **Annulation**

"possibilité de **revenir** à des **états précédents** du noyau sémantique."

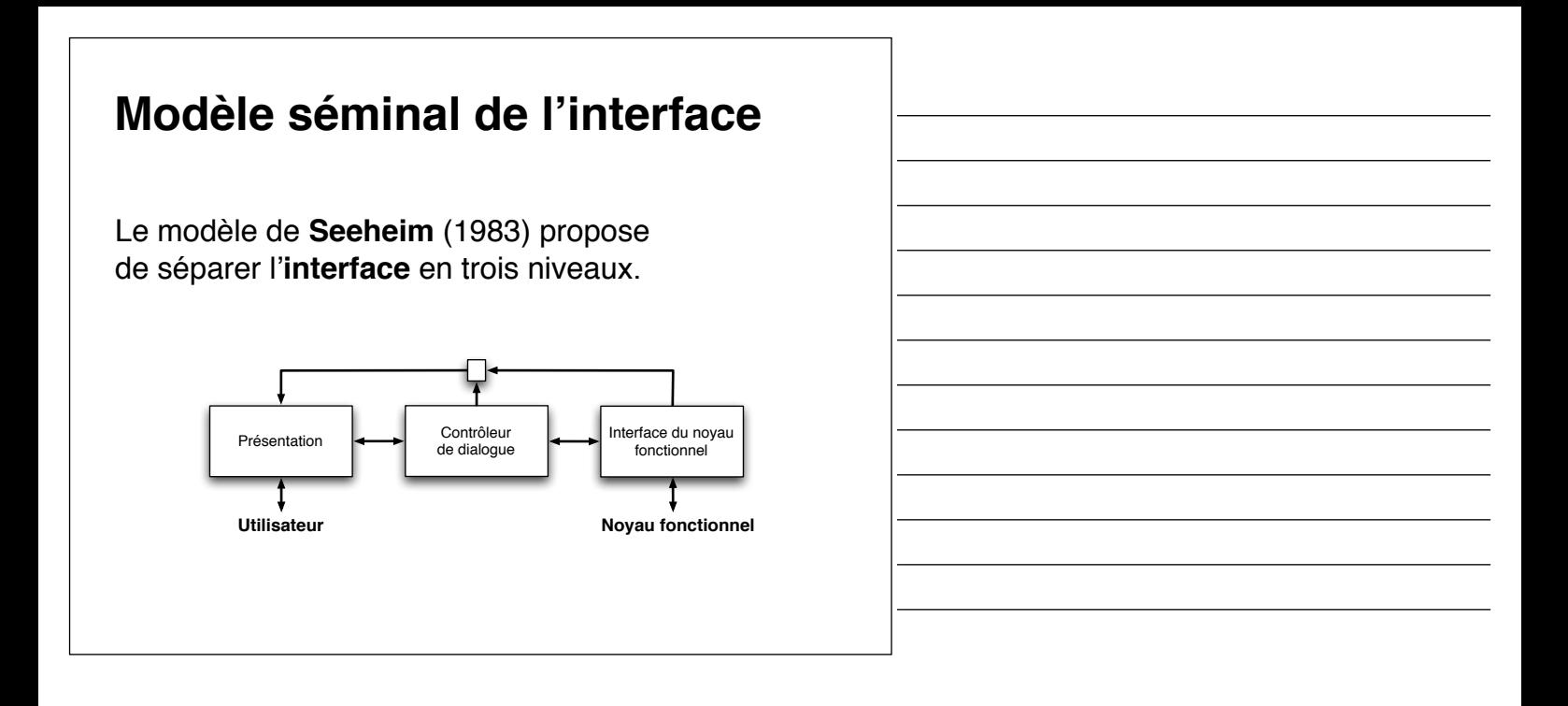

# **Modèle séminal de l'interface**

Le modèle de **Seeheim** (1983) propose de séparer l'**interface** en trois niveaux :

- la **présentation**
- le **contrôleur de dialogue**
- l'**interface du noyau fonctionnel**

# **Modèle séminal de l'interface**

Le modèle de **Seeheim** (1983) propose de séparer l'**interface** en trois niveaux :

- la **présentation**
- le **contrôleur de dialogue**
- l'**interface du noyau fonctionnel**

correspondant à trois nivaux d'abstraction : **lexical**, **syntaxique**, et **sémantique**.

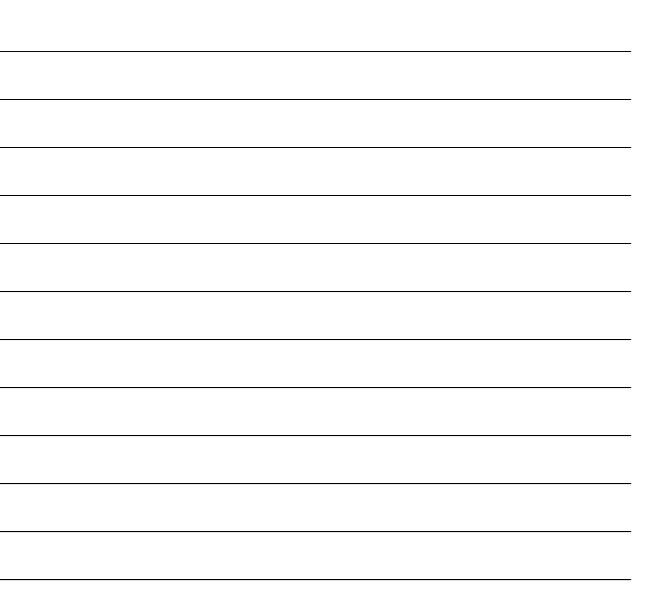

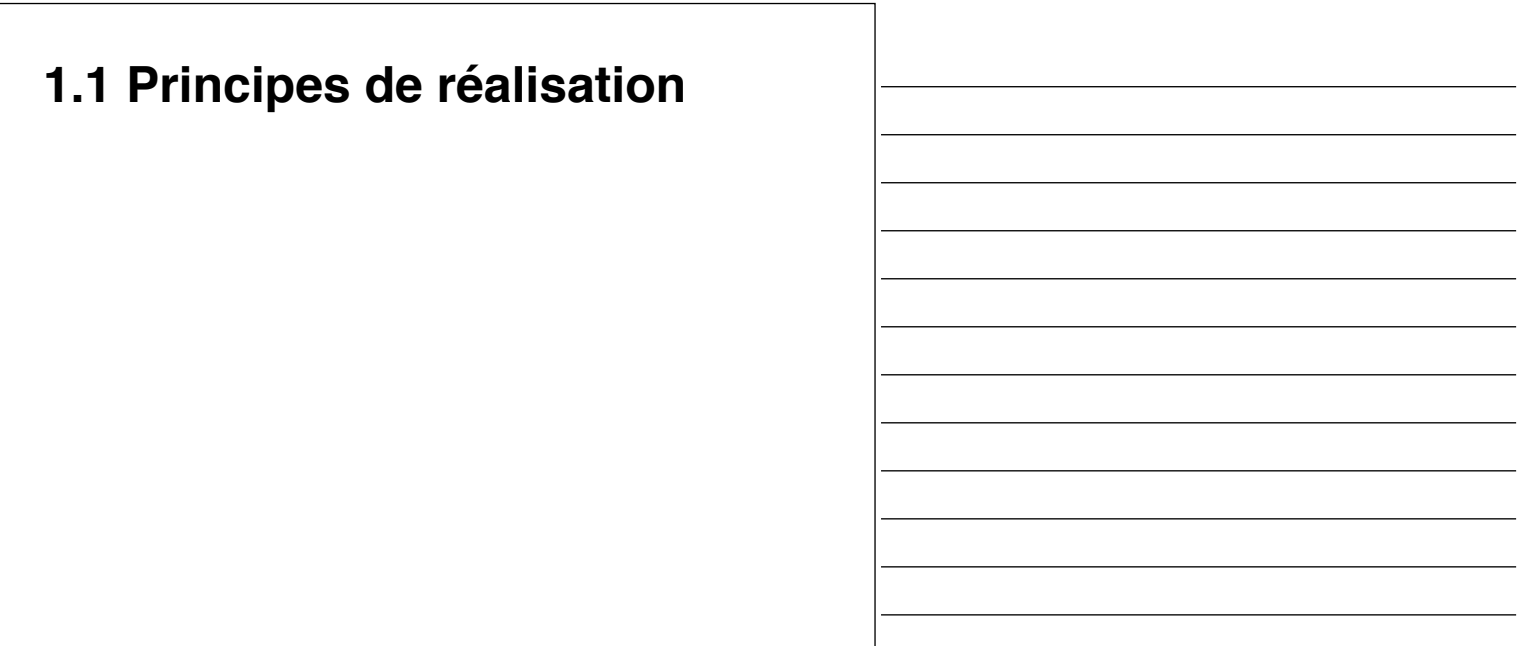

# **Communication**

pour **modifier** l'état du noyau fonctionnel, pour **notifier** l'interface :

- les **appels de fonction**
- les **fonctions de rappel** *(callbacks)*
- les **variables actives**

# **Appel de fonction**

```
ne pas faire :
namespace nf {
   name = ihm::entry.getText();
}
```
# **Appel de fonction**

#### ne pas faire : namespace nf { name = **ihm**::entry.getText(); }

#### mais faire :

```
namespace nf {
    void setName(string new_name) { name = new_name; }
}
namespace ihm {
   nf::setName(entry.getText());
}
```
# **Appel de fonction**

```
ne pas faire :
namespace nf {
    ihm::label.setText(name);
}
```
# **Appel de fonction**

```
ne pas faire :
namespace nf {
    ihm::label.setText(name);
}
mais faire :
namespace nf {
    string getName() { return name; }
}
namespace ihm {
    label.setText(nf::getName());
}
```
### **Fonctions de rappel**

#### ne pas faire : namespace nf { void name\_changed() {

}

```
 ihm::label.setName(name);
 }
```
# **Fonctions de rappel**

#### mais faire :

```
namespace nf {
    typedef void callback(string);
    void register_name_notifier(callback *notify) {
       name_notifiers.append(notify);
    }
    void name_changed() {
       for(notify in name_notifiers) { (*notify)(name); }
    }
}
namespace ihm {
   nf::callback name_notify;
    nf::register_name_notifier(&name_notify);
    void name_notify(string name) { label.setText(name); }
}
```
# **Variables actives**

**notification** quand le **contenu** d'une variable est **modifié**

## **Variables actives**

en **tcl**, instrumentation du code :

```
proc trace_i { args } { 
   # do something ...
}
```
**trace add variable** i **write** trace\_i

set i 12

# **Variables actives**

en **python**, utilisation des *properties* :

```
class Example(object):
   def get_i(self):
     return self._i
  def set i(self, value):
     if self._i != value:
        self. = value
        # do something
   i = property(get_i, set_i)
example = Example()
```
example. $i = 12$ 

# **Variables actives**

en **java**, utilisation des *getters* et des *setters* :

```
class Example {
    private Object var;
    public Object getVar() {
       return var;
    }
    public void setVar(value) {
      if(var != value) {
          var = value;
          // do something
       }
    }
};
```
### **Variables actives**

#### en **java**, utilisation des *properties* avec les *beans* :

import java.**beans**.**PropertyChangeSupport**;

```
class Example {
    private final PropertyChangeSupport pcs = 
       new PropertyChangeSupport(this);
    ...
    public void setVar(value) {
      Object old var = var;
       var = value;
       pcs.firePropertyChange("var", old_var, var);
    }
    ...
```
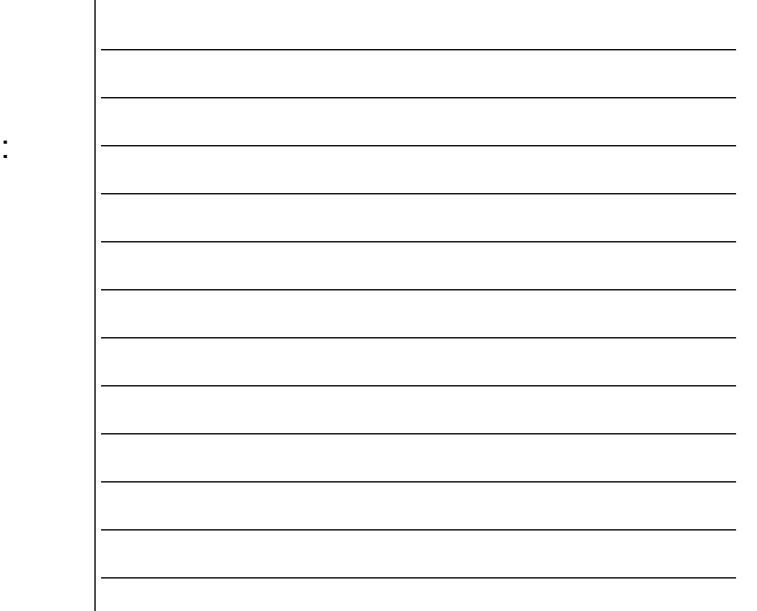

#### **Variables actives** import java.beans.PropertyChangeSupport; import java.beans.**PropertyChangeListener**; class Example { ... public void **addPropertyChangeListener**( PropertyChangeListener listener) { pcs.**addPropertyChangeListener**(listener); } public void **removePropertyChangeListener**( PropertyChangeListener listener) { pcs.**removePropertyChangeListener**(listener); } };

```
Variables actives
import java.beans.PropertyChangeListener;
import java.beans.PropertyChangeEvent;
class Listener implements PropertyChangeListener {
   public void propertyChange(PropertyChangeEvent e) {
       String propName = e.getPropertyName();
       if(propName.equals("var")) {
          System.out.println("old: " + e.getOldValue());
          System.out.println("new: " + e.getNewValue());
       }
    }
};
void test() {
  Example example = new Example();
   example.addPropertyChangeListener(new Listener());
}
```
#### **Variables actives** en c++ avec **Qt**, utilisation des *signals/slots* : class Example : public QObject { Q\_OBJECT  $\overline{\text{int}}$   $\overline{\text{1}}$ ; **signals**: void valueChanged(int i); public **slots**: void setValue(int i) { if( $\pm$  != i) {  $i = i;$  **emit** valueChanged(i); } } };

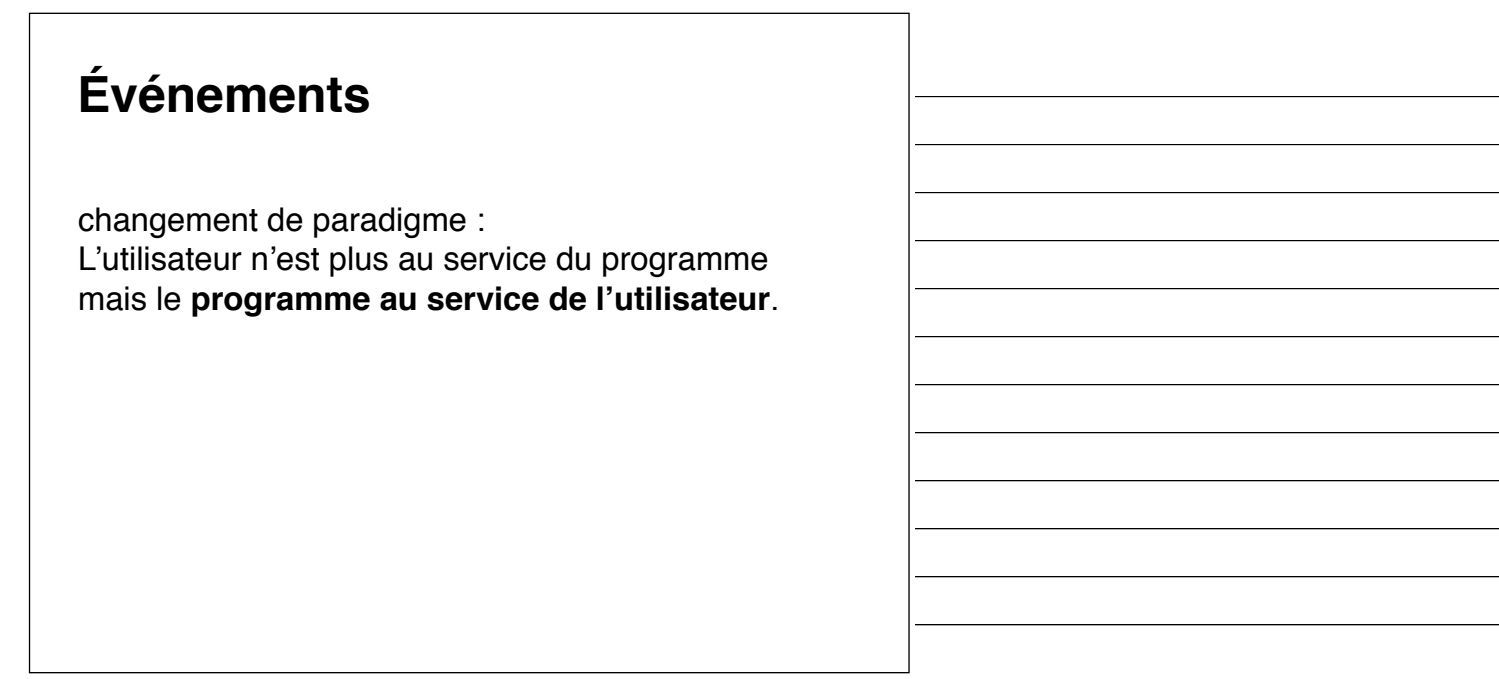

# **Programme classique**

L'utilisateur fait ce que lui demande l'application.

```
int main() {
     string name;
     // ...
    \frac{1}{\text{cout}} << "name = "; // user prompt<br>cin >> name; // waiting use
                               // waiting user input
     // ...
}
```
# **Programme par événements** L'utilisateur a le contrôle. int main() { // ... while(not quit) { event = getNextEvent(); process(event); } }

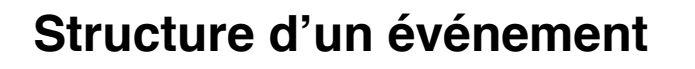

Structure envoyée à l'**application** à **chaque action élémentaire** de l'utilisateur contenant des **informations** sur l'événement et le **contexte** de son émission :

- **type** de l'événement,
- *timestamp*,
- **position** du curseur,
- **état** des boutons de la souris,
- **identifiant** de la fenêtre (où se situe le curseur),
- ...

# **Types d'événements**

quelques **types** d'événements (XWindow) :

- KeyPress, KeyRelease,
- ButtonPress, ButtonRelease, MotionNotify,
- EnterNotify, LeaveNotify,
- FocusIn,
- DestroyNotify, MapNotify, UnmapNotify, Expose,
- ClientMessage,
- ...

## **Types d'événements** quelques **types** d'événements (Win32) : • WM\_ACTIVATEAPP, WM\_CLOSE, • WM\_CREATE, WM\_DESTROY, • WM\_MOVE, WM\_MOVING, • WM\_SIZE, WM\_SIZING, • WM\_SHOWWINDOW, • WM\_KEYDOWN, WM\_KEYUP, • WM\_MOUSEMOVE, • WM\_LBUTTONDOWN, WM\_LBUTTONUP, • ...

# **Types d'événements**

quelques **types** d'événements (Mac OS X/carbon) :

- kEventWindowClosed, kEventWindowBoundsChanged,
- kEventMouseMoved, kEventMouseDragged,
- kEventMouseDown, kEventMouseUp

• ...

# **Types d'événements**

quelques **types** d'événements (Java/AWT) :

- java.awt.event.MouseEvent,
- java.awt.event.KeyEvent,
- java.awt.event.WindowEvent,

• ...

# **Gestion des événements**

- 1) phase d'initialisation
- 2) boucle de traitement des événements

# **Boucle** *REPL*

#### **"***read-eval-print loop***"** *(REPL)* à la charge du programmeur

```
while(not quit) {
   event = getNextEvent();
    switch(event->type) {
    case TYPE_1:
      process_type_1(event->window, event->position);
       break;
    case TYPE_2:
       // ...
    }
}
```
# **Boucle** *REPL* le cas de : • XWindow • Win32 • Mac OS X

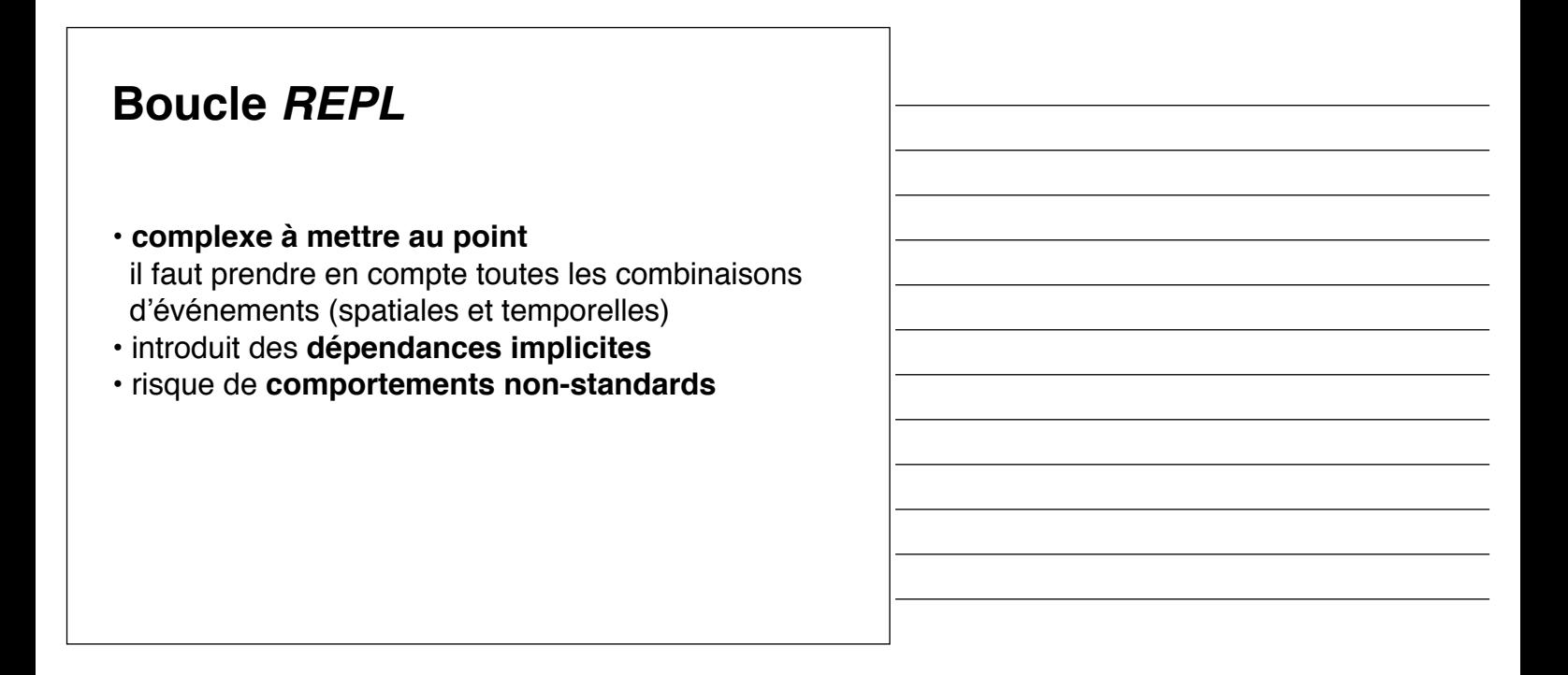

# *Dispatcher* **aiguilleur** *(event dispatcher)* fourni par le système void handle\_quit() { exit(0); } int main() { Menu menu = new Menu(); menu.addAction("Quit", handle\_quit); // ... return main\_loop(); }

# *Dispatcher* le cas de : • Xt/Motif • Java AWT, SWING, ... • GLUT • ...

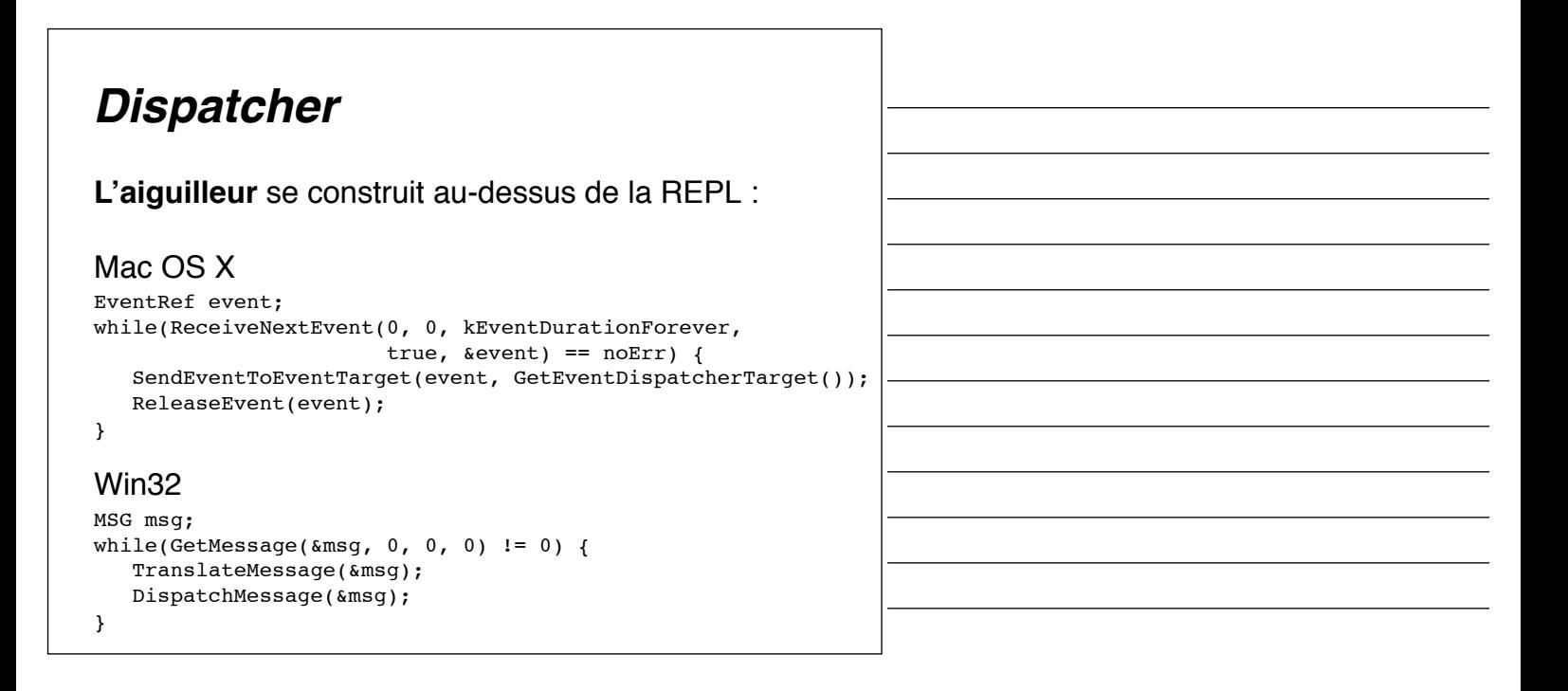

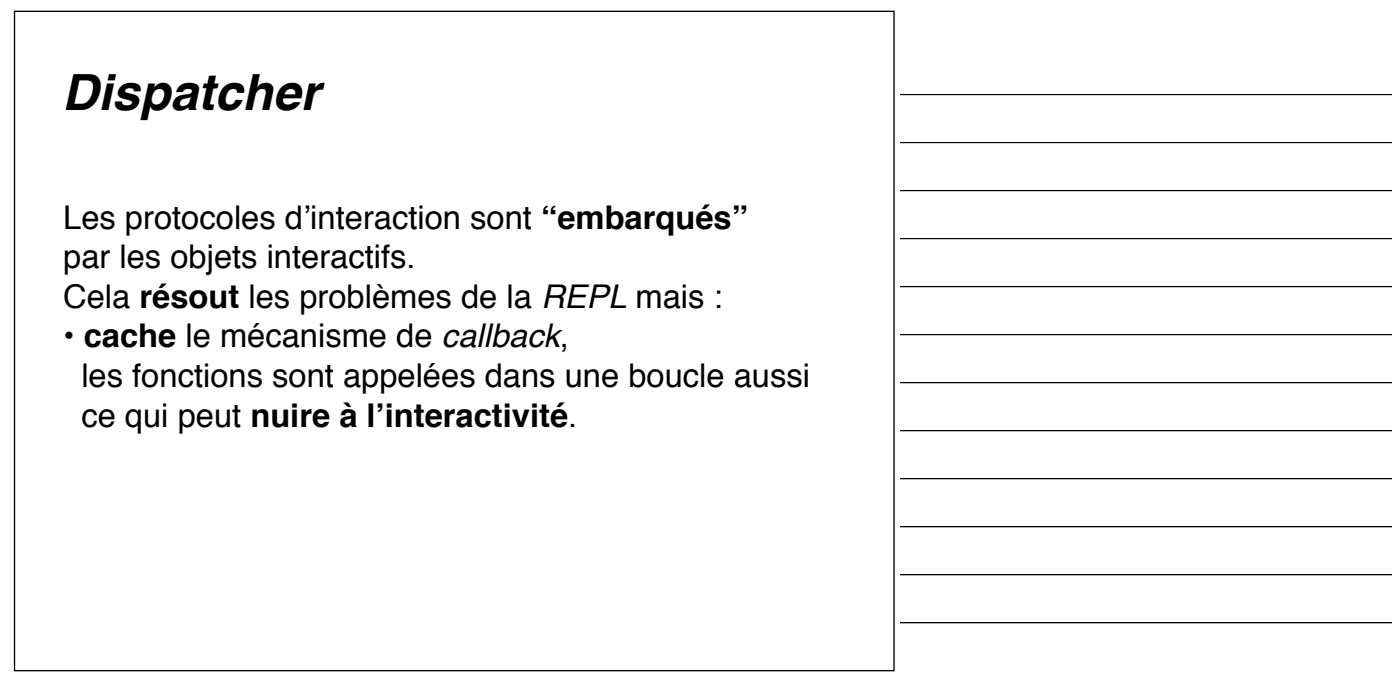

### **Interactivité**

La solution pour les **traitements longs** :

- un **processus** (léger) dédié,
- qui **notifie** lorsqu'il se termine.

# **Interactivité**

La solution pour les **traitements longs** :

- un **processus** (léger) dédié,
- qui **notifie** lorsqu'il se termine.

Qui crée de nouveaux problèmes :

- de **synchronisation** des structures de données,
- d'**accès concurrents** aux ressources (en particulier **graphiques**).

# **Communication avec le noyau fonctionnel**

Utilisation d'**événements** particuliers **non graphiques**.

# **Machines à états**

Pour faire face à l'**explosion combinatoire** due aux **types** possibles d'événements et à **l'ordre** dans lequel ils arrivent, il faut adopter une **démarche systématique**.

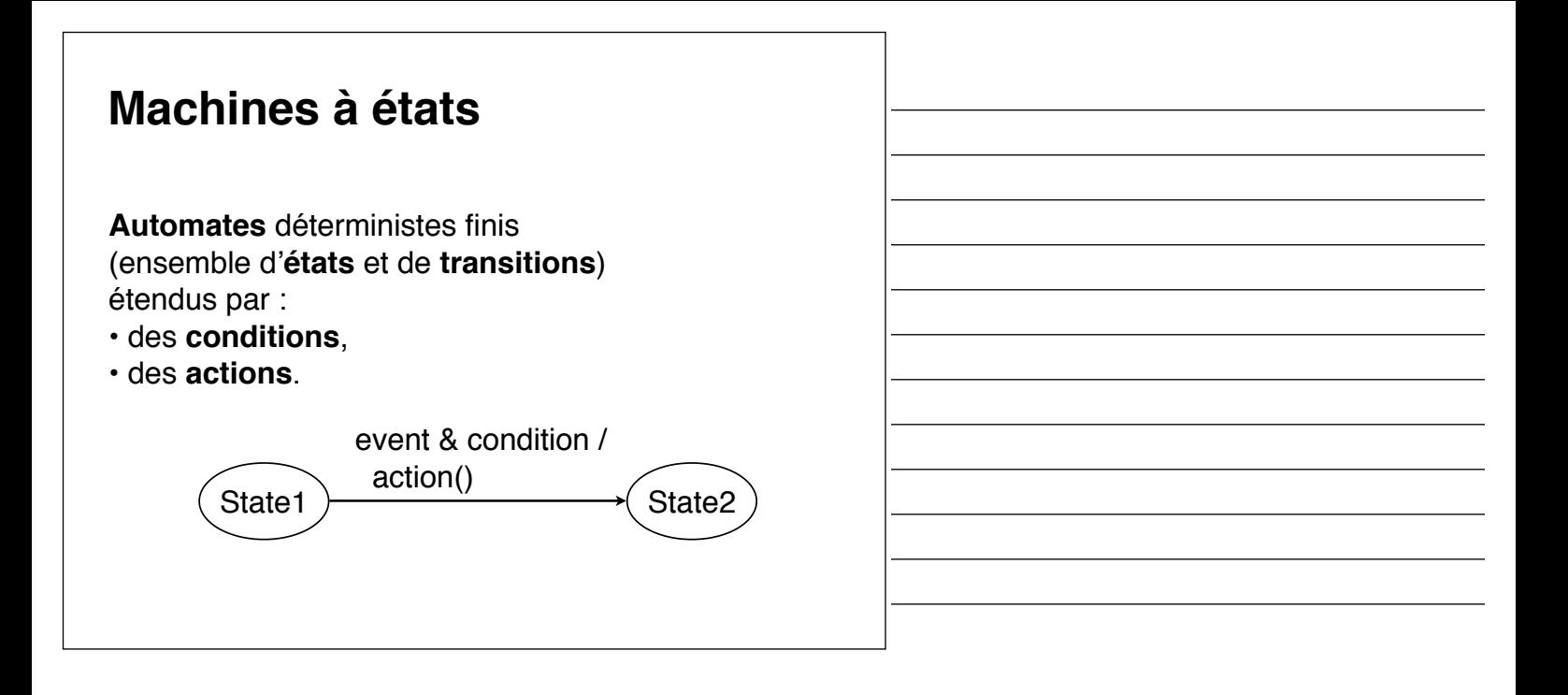

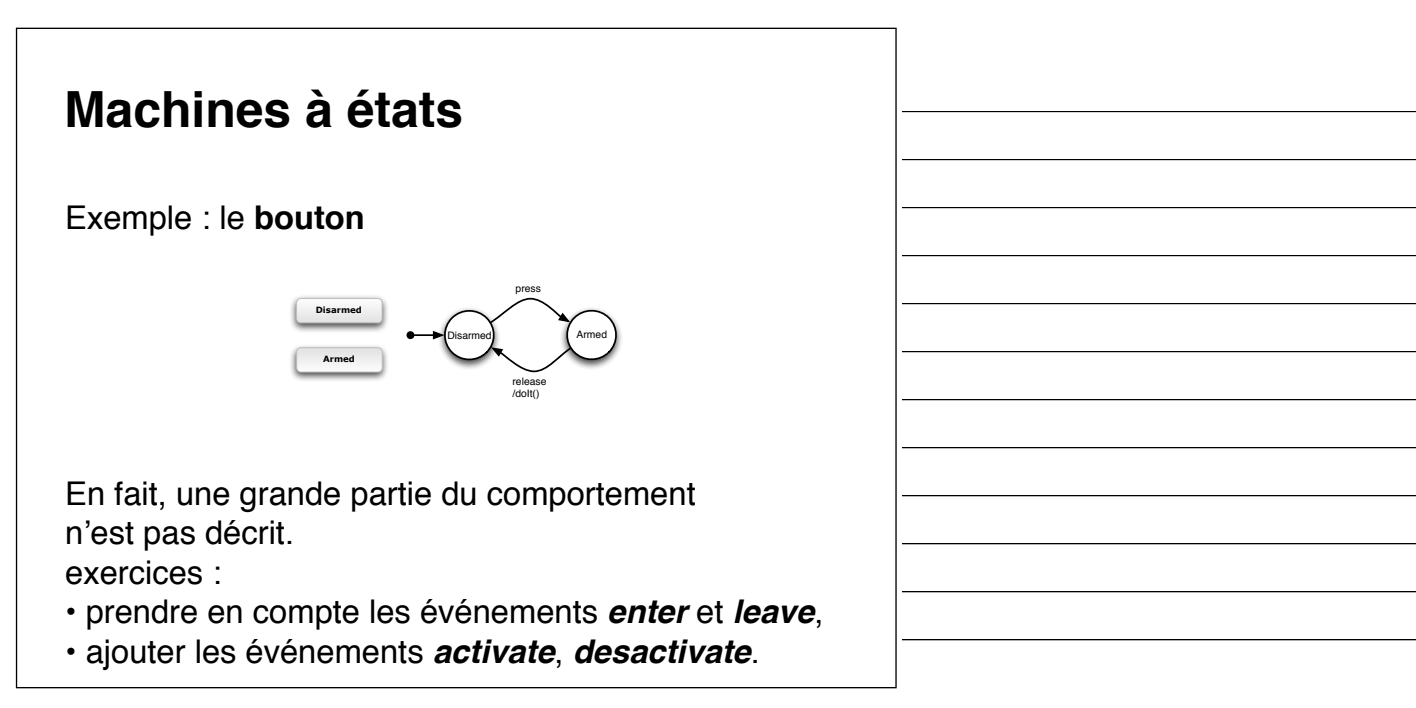

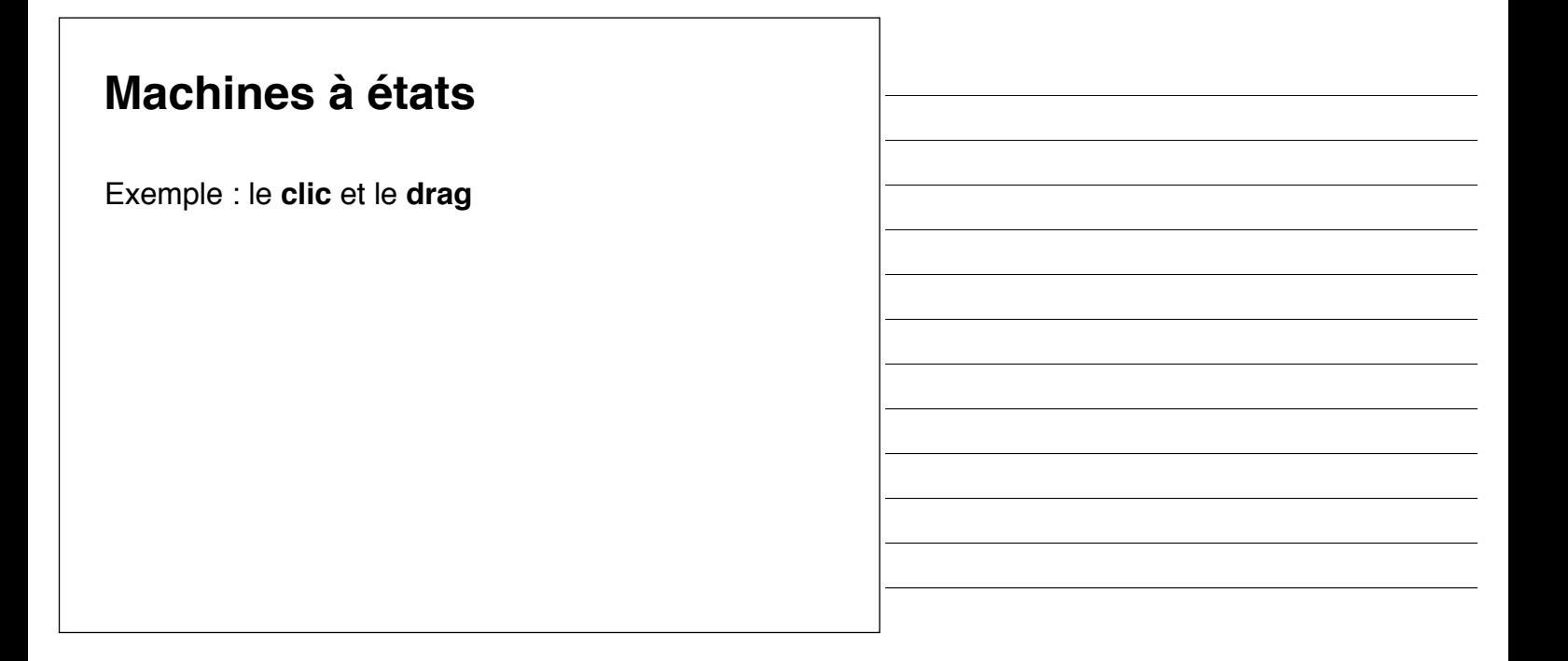

### **Modes**

exemple du **multiplexage** du *clic* et du *drag*. avec des **événements simplifiés** contenant :

- leur type (MOUSE\_MOVE, BUTTON\_DOWN, BUTTON\_UP)
- la position du curseur **gérés** par un aiguilleur.

# **Modes**

```
enum State { UP, CLIC_OR_DRAG, DRAG };
State state = UP;
Position p0;
void handle_BUTTON_DOWN(p) {
    switch(state) {
   case UP:
       p0 = p;
      state = CLIC_OR_DRAG;
       break;
    default:
       assert(false);
    }
}
```
# **Modes**

```
void handle_MOUSE_MOTION(p1) {
   switch(state) \overline{\{} case UP:
      break;
    case CLIC_OR_DRAG:
      if(not p1 - p0 > D_DRRG) return; start_drag(p0);
       state = DRAG;
    case DRAG:
      drag(p1 - p0); p0 = p1;
       break;
    default:
       assert(false);
    }
}
```
# **Modes**

```
void handle_BUTTON_UP(p) {
   switch(state) {
    case CLIC_OR_DRAG:
      clic(p0);
      \text{safe} = \text{UP};
       break;
    case DRAG: 
       finish_drag(p); 
       state = UP;
       break;
    default:
       assert(false);
    }
}
```
# **Adaptation du langage**

Les **langages impératifs** sont **peu adaptés** à ce type de programmation car l'**état** est codé dans des **variables globales**.

# **Adaptation du langage**

Les **langages impératifs** sont **peu adaptés** à ce type de programmation car l'**état** est codé dans des **variables globales**.

Les **langages à objets** permettent de rendre l'**état local**.

# **Adaptation du langage**

Les **langages impératifs** sont **peu adaptés** à ce type de programmation car l'**état** est codé dans des **variables globales**.

Les **langages à objets** permettent de rendre l'**état local**.

Cependant un **formalisme adapté** permettant de

- **spécifier**, **vérifier**,
- **générer**, **exécuter**

les **interactions** serait le bienvenu.

# **Machines à états hiérarchiques**

Exemple : le **bouton**

![](_page_21_Figure_9.jpeg)

![](_page_21_Figure_10.jpeg)

# **Machines à états hiérarchiques**

Exemple de code : la translation d'un objet graphique

![](_page_21_Figure_13.jpeg)

![](_page_22_Figure_0.jpeg)

![](_page_22_Figure_1.jpeg)

![](_page_22_Picture_2.jpeg)

![](_page_22_Picture_3.jpeg)

![](_page_23_Figure_0.jpeg)

![](_page_23_Figure_1.jpeg)